## **PLAN DE TRABAJO**

## **I. Datos de la institución**

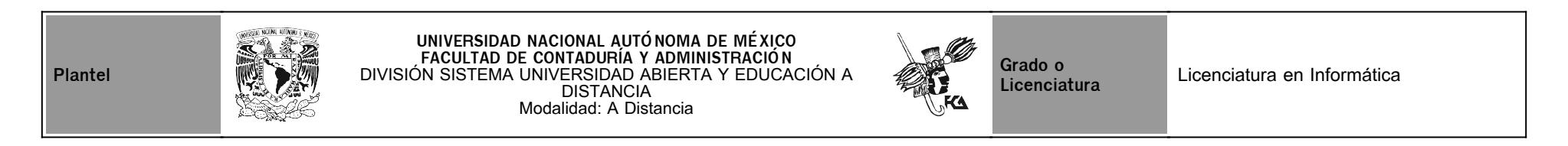

## **II. Datos del asesor**

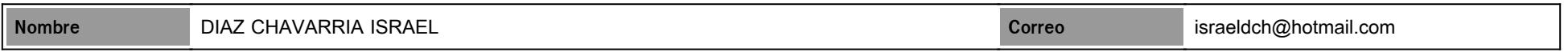

## **III. Datos de la asignatura**

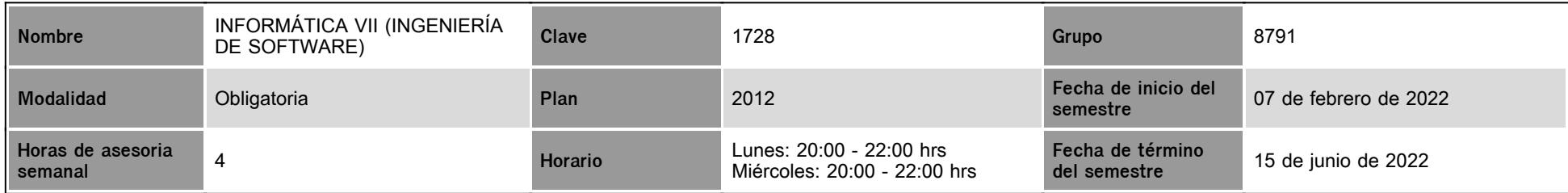

## **IV. Contenido temático**

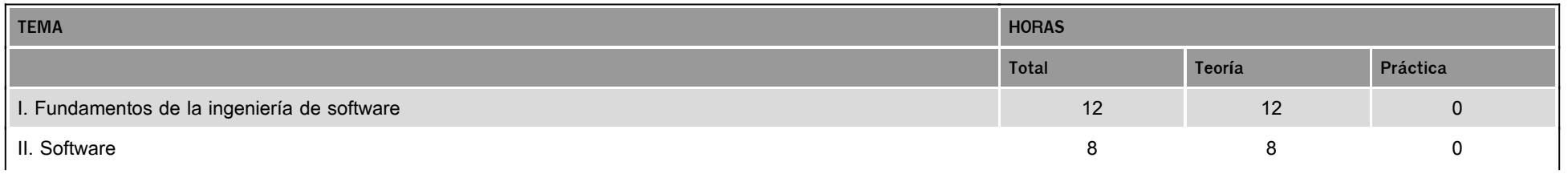

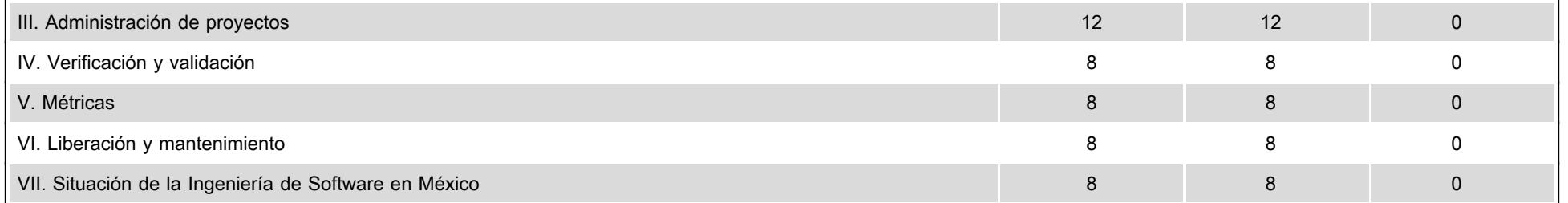

#### **V. Presentación general del programa**

Estimado (a) alumno (a) de la asignatura INFORMATICA VII (INGENIERÍA DE SOFTWARE)

Seré tu asesor durante este curso, así que mi labor es ayudarte en tu proceso de aprendizaje, ya sea resolviendo tus dudas o sugerirte cómo aprovechar los contenidos en línea. No dejes de preguntar cuanto sea necesario y las veces que consideres pertinentes. También revisaré el resultado de tus actividades de aprendizaje y tendrás un comentario a cada una de ellas en un tiempo no mayor a 48 horas. Tus mensajes de correo serán contestados a más tardar al día siguiente.

#### **VI. Forma en que el alumno deberá preparar la asignatura**

Antes de que inicies tu trabajo en línea, te presentamos las secciones de cómo se encuentra constituida cada asignatura de la Licenciatura. Cada una de ellas es importante para tu estudio ya que te guiarán en el proceso de tu aprendizaje a distancia.

- Introducción. Te presenta de manera general los elementos que se trabajarán a lo largo de la asignatura.
- Objetivo de la asignatura. Se establece el alcance que se tendrá con la revisión y trabajo de los materiales elaborados para la materia.
- Mapa conceptual. Podrás observar de manera integral cómo está conformada la asignatura y la relación y continuidad que tienen las unidades entre sí.
- Calendario. Consiste en la programación de fechas para la entrega de las actividades desarrolladas en cada asignatura, con la finalidad de que las elabores y subas en los tiempos

estimados a la plataforma; en caso de exceder del tiempo estipulado, la plataforma ya no te permitirá incorporar tu trabajo y éste no podrá ser considerado para tu calificación final.

- Evaluación diagnóstica (Lo que sé). Se encuentra al inicio de cada unidad y permite identificar los conocimientos previos que posees del tema.
- Actividad integradora (Lo que aprendí). Se ubica al final de cada unidad y sirve para relacionar los temas vistos, ya sea a través de un caso práctico, la construcción de un documento, o alguna otra actividad, de acuerdo con el tema en cuestión.
- Contenido. Toda asignatura está integrada por unidades, en cada una de ellas encontrarás una introducción, objetivos y un resumen. De igual forma cada unidad está desglosada en temas que te indican el objetivo específico para cada uno, el desarrollo de la información para alcanzarlo y sus actividades de aprendizaje, autoevaluación y bibliografía específica para profundizar en el tema trabajado.
- Actividades de aprendizaje. Tareas que se han estructurado de tal forma que te permitan desarrollar habilidades y destrezas, para dar solución a un problema en específico, producto de los aprendizajes significativos derivados de la apropiación de los contenidos temáticos del curso correspondiente.
- Autoevaluación. Es una valoración continua de tu aprendizaje. Consiste en una serie de preguntas relacionadas con los temas de las unidades, que te permitirá medir tu grado de avance y apropiación del conocimiento. Con base en el puntaje obtenido, juzgarás si es necesario o no, una nueva revisión de los contenidos del tema o la unidad.
- Fuentes de información. Te proporciona una lista de la bibliografía especializada del área que puedes emplear para ampliar, reforzar o aclarar dudas sobre los contenidos propuestos en cada unidad para tu estudio.
- Examen global. Cada asignatura contiene un examen para calificar tu avance; recuerda que contarás con sólo una oportunidad para responder, tendrás tiempo límite de aplicación. Transcurrido el tiempo establecido, se desactivará de manera automática y obtendrás tu calificación.
- Glosario. Puedes obtener de manera inmediata la definición de conceptos particulares de los temas expuestos.

Se manejarán los contenidos de manera didáctica, empleando recursos que te permitan una mejor lectura y comprensión de los temas. As imismo se fomentará en cada estudiante, la apropiación de una nueva forma de trabajo y aprendizaje de manera independiente, donde crearás nuevos hábitos de estudio y de organización de tiempos para la revisión de materiales en el sitio, búsqueda de bibliografía necesaria, realizar investigaciones, etc.

Deberás desarrollar las actividades dentro y fuera de la plataforma, de manera individual y en ocasiones grupalmente, según sea el caso, para ello se te proporcionan instrucciones claras y tiempos precisos.

La comunicación a lo largo de cada asignatura será continua y de manera síncrona y asíncrona, es decir, que cada actividad elaborada contará con una retroalimentación por parte de tu asesor a través de diversos medios: comentarios directos en la plataforma o consultas específicas a través de las sesiones del chat en los días y horarios establecidos para la materia; foros de discusión establecidos para temas particulares que se van realizando, las cuales deberán fomentar la reflexión y análisis del tema por estudiar, o algún otro medio que se decida emplear para estar siempre al tanto de tus dudas.

También podrás tener comunicación con tus compañeros a través de correo electrónico o vía chat, para ponerte de acuerdo en las entregas de los trabajos en equipo que se requieran o comentar las presentaciones que se realicen de las actividades solicitadas.

#### **CALENDARIO DE ACTIVIDADES**

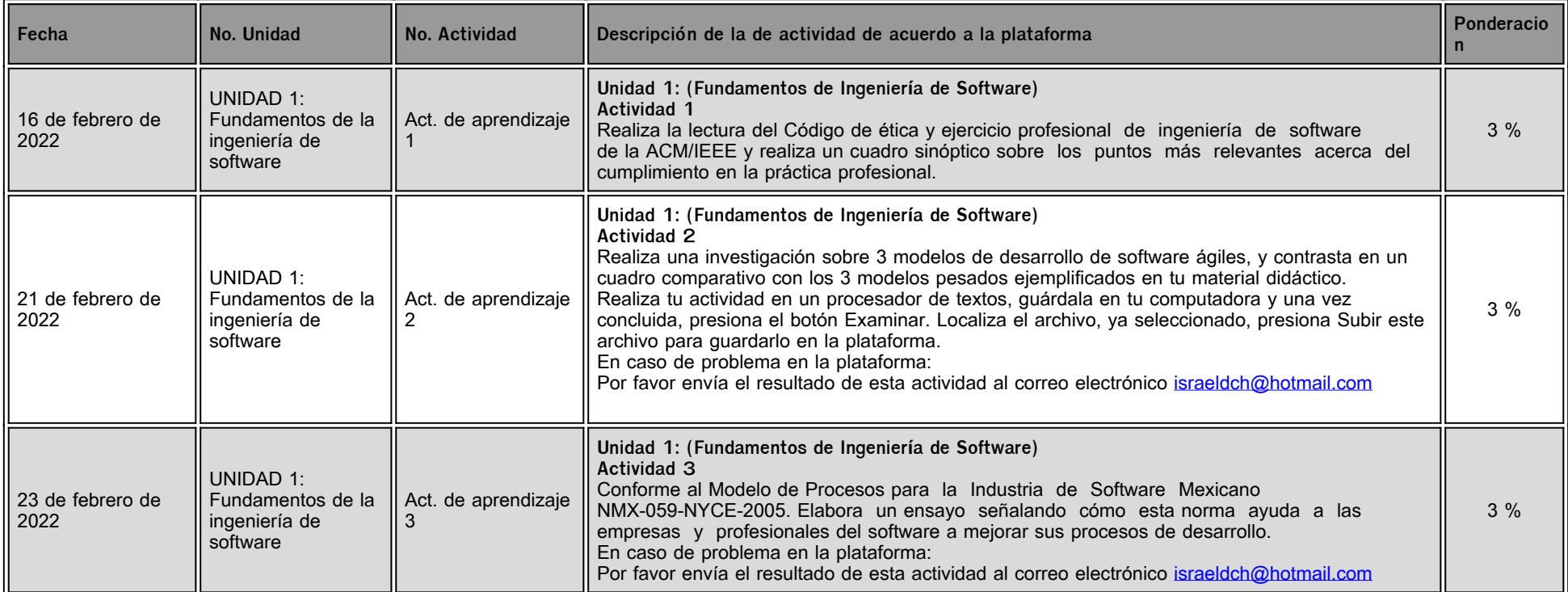

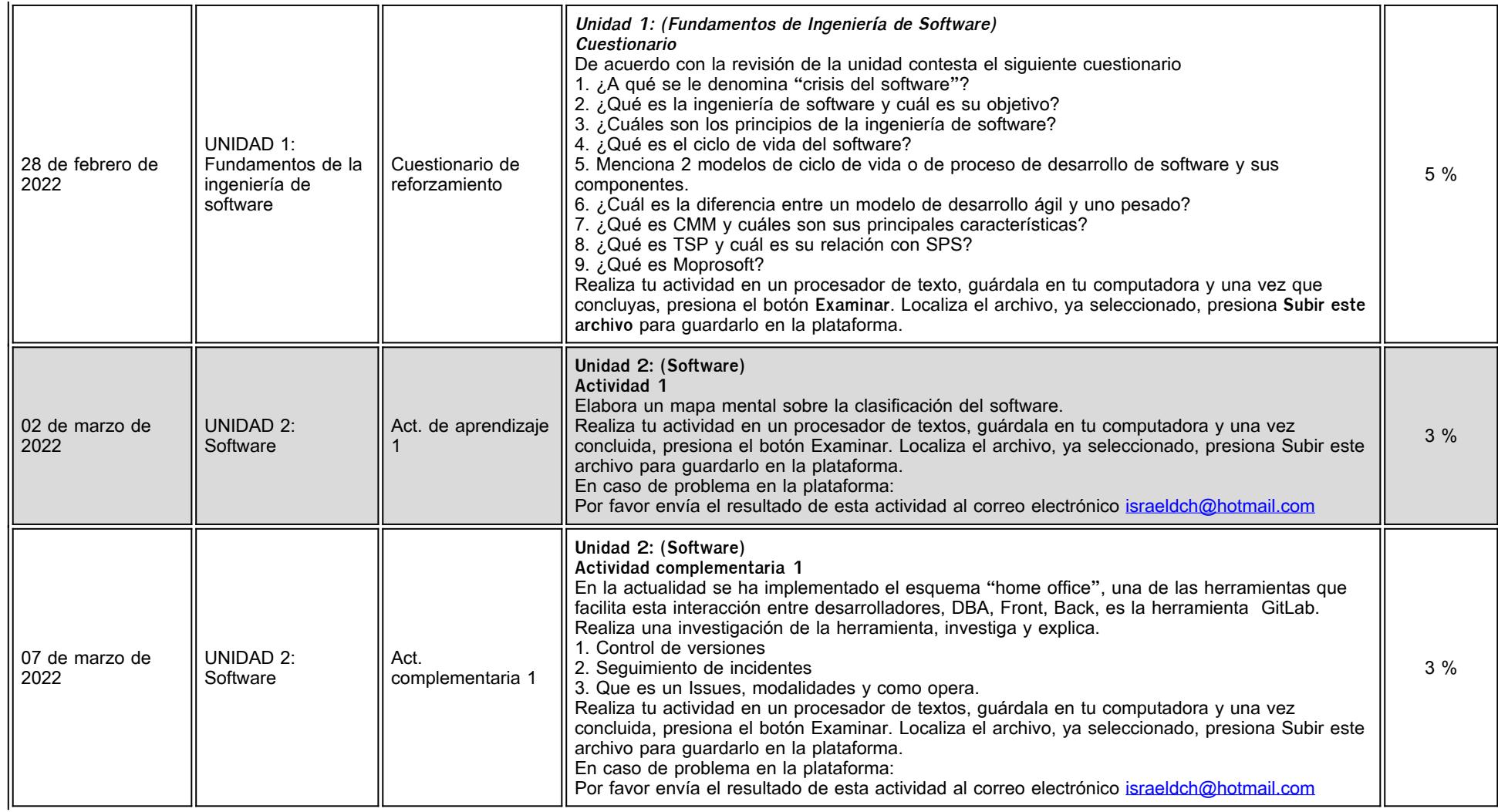

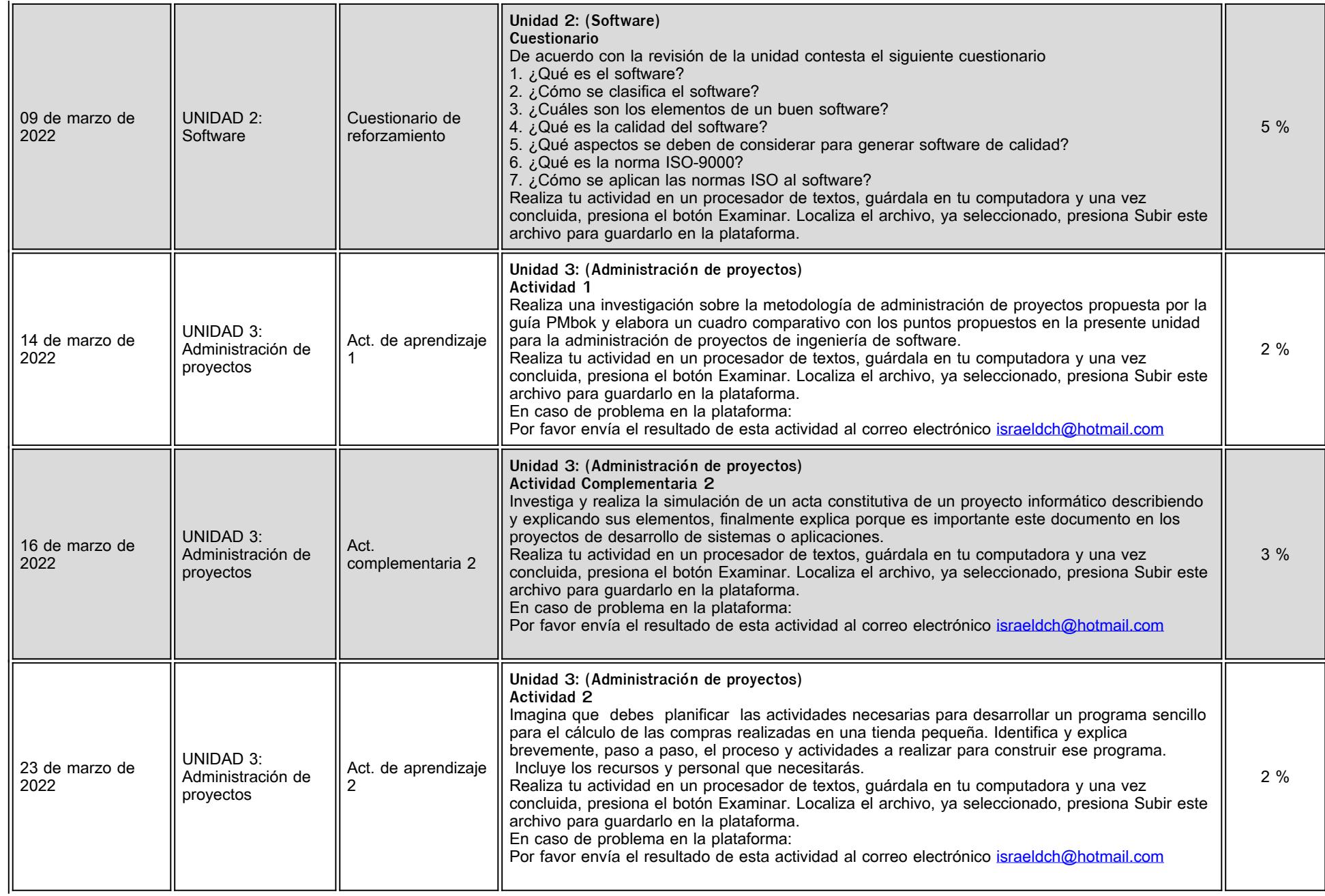

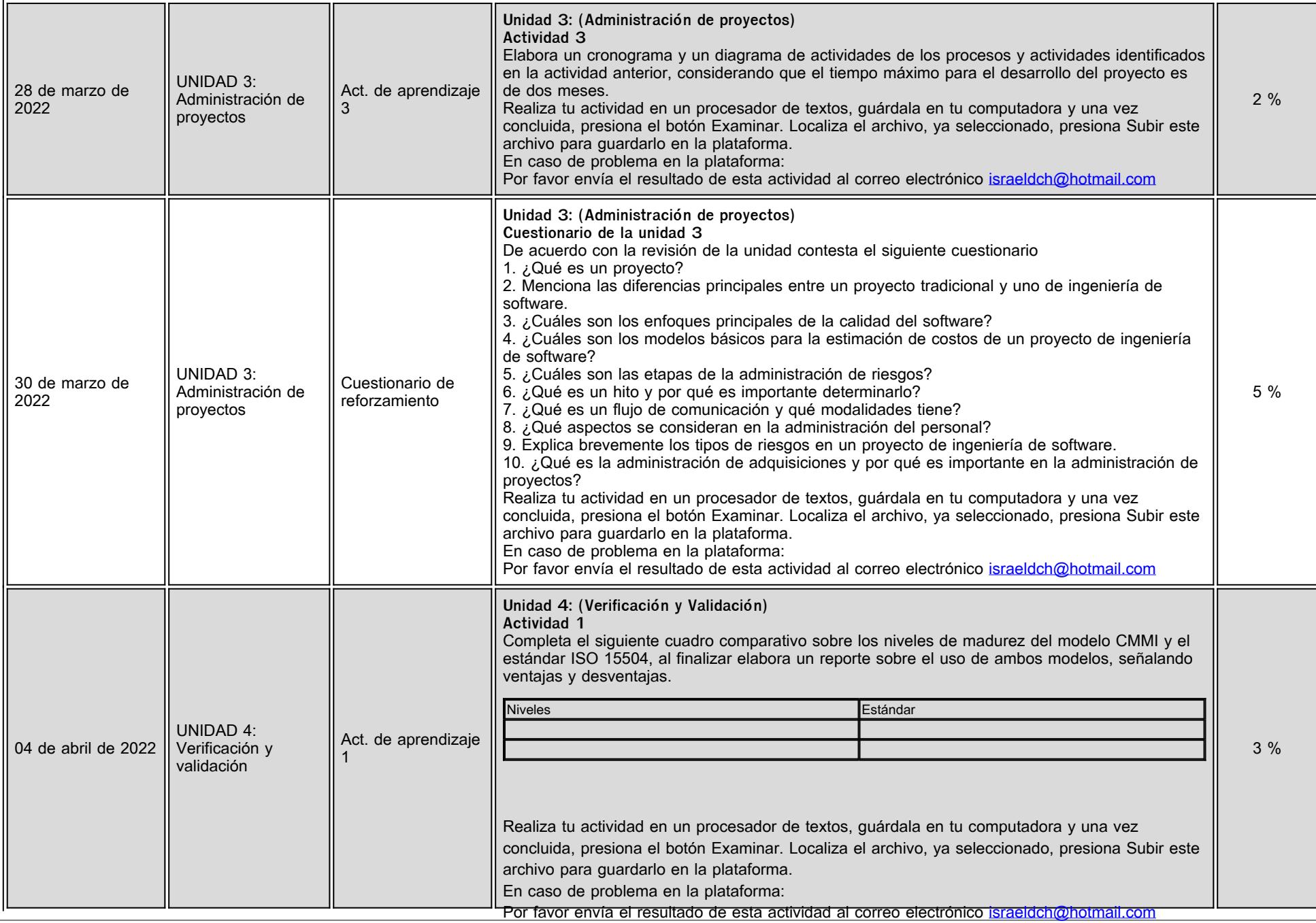

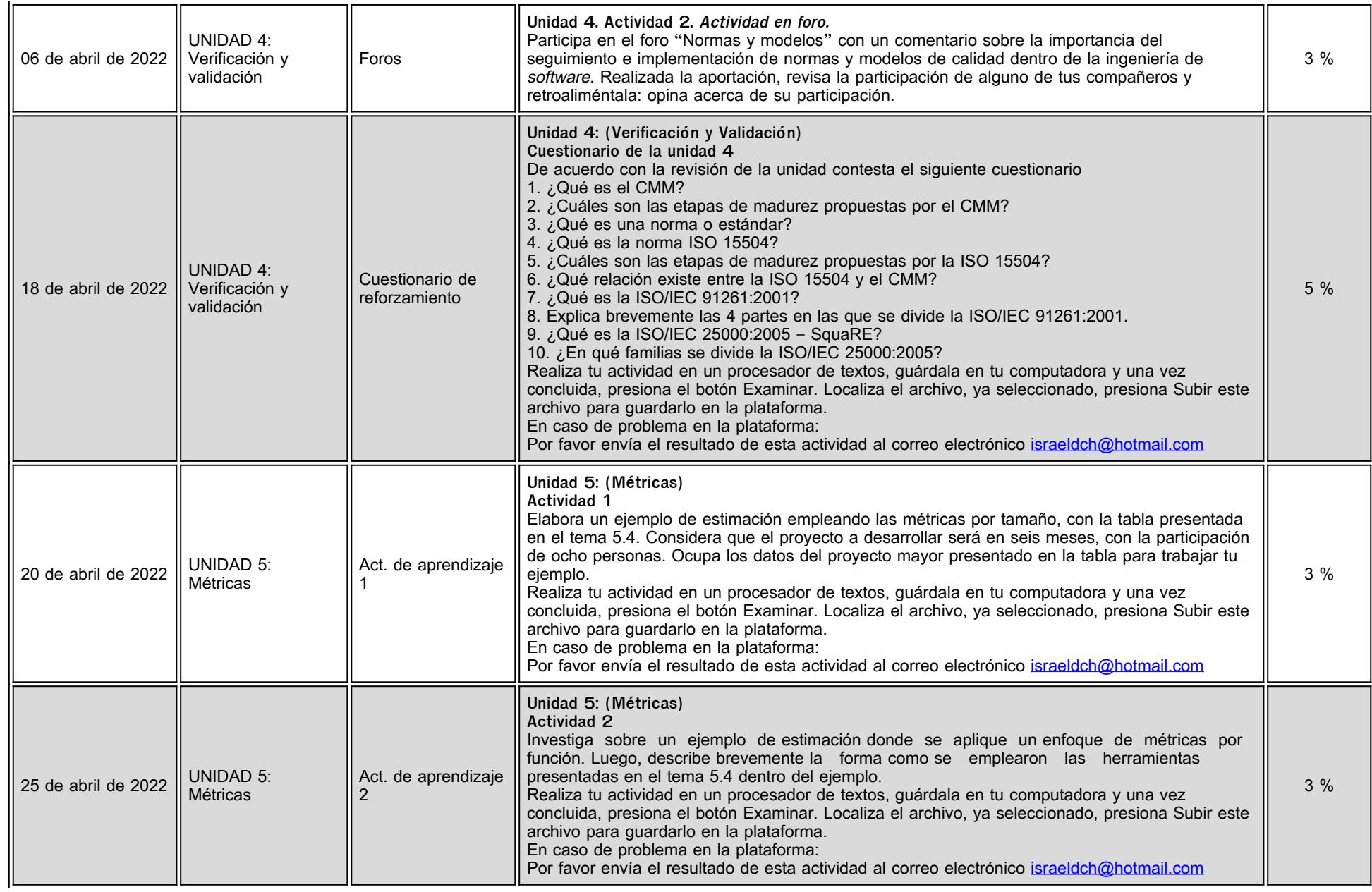

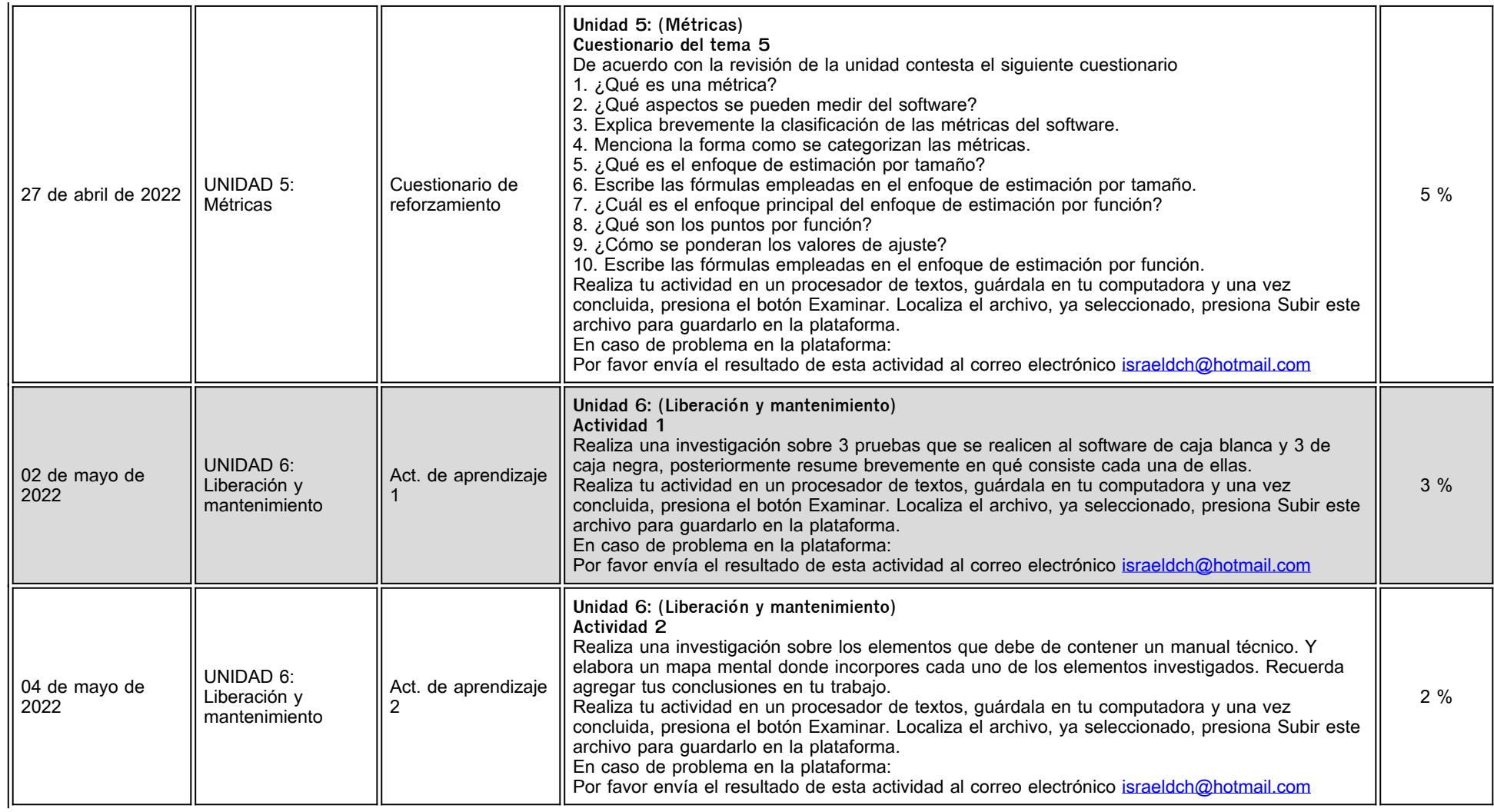

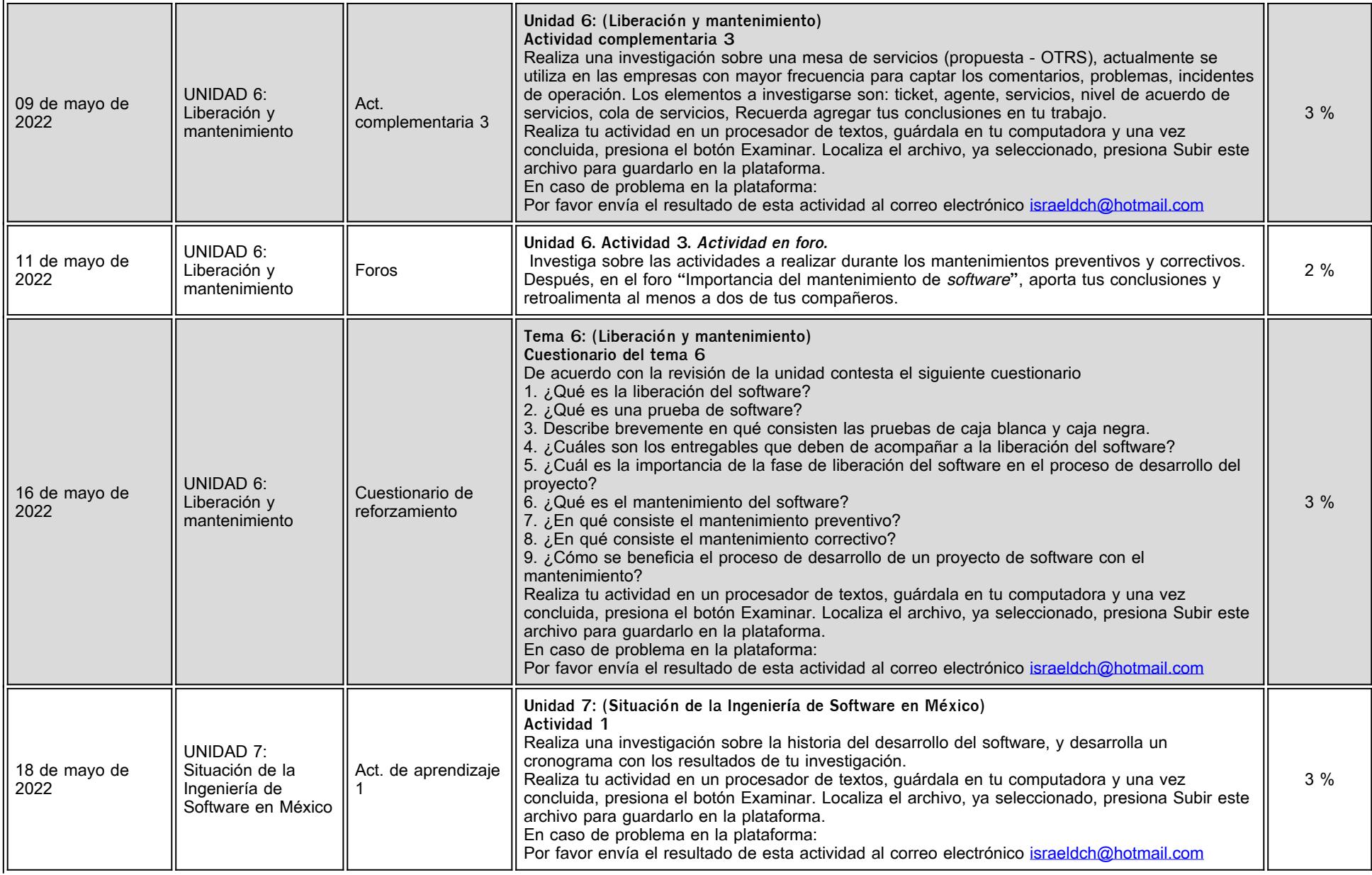

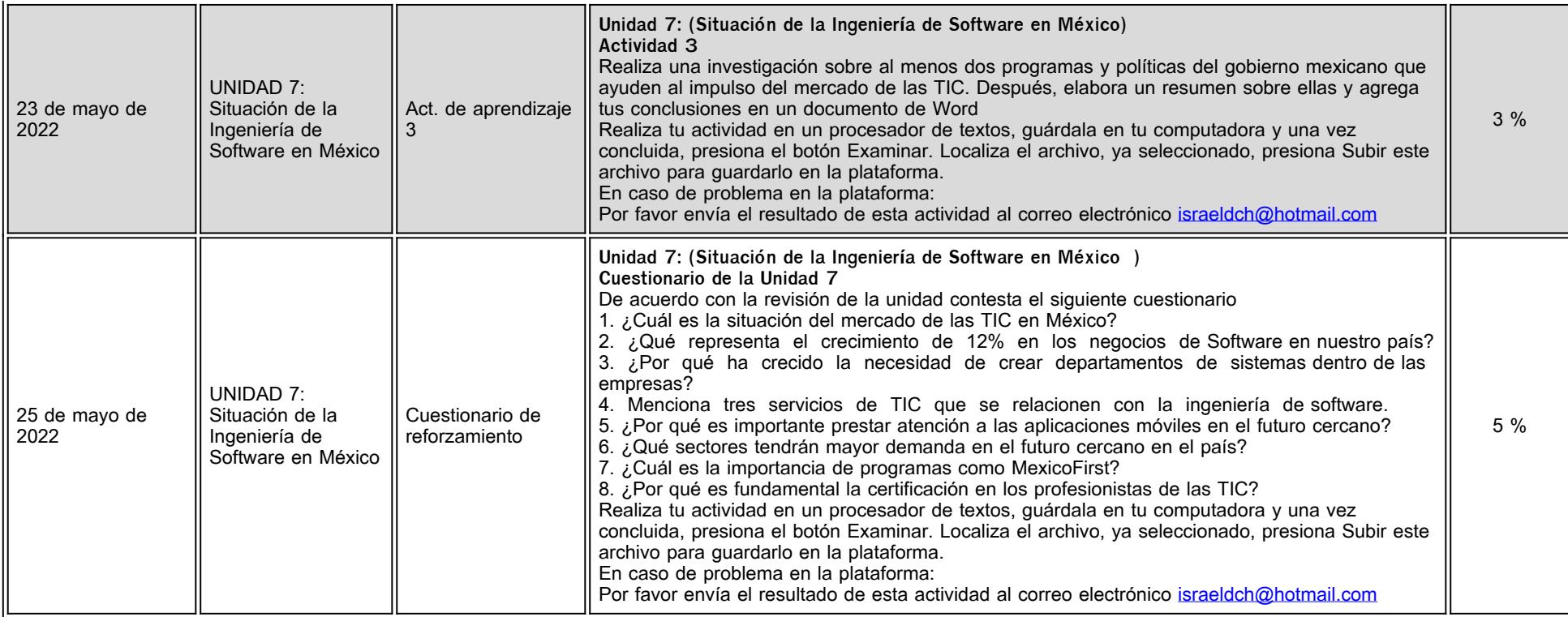

# **VII. Sistema de evaluación**

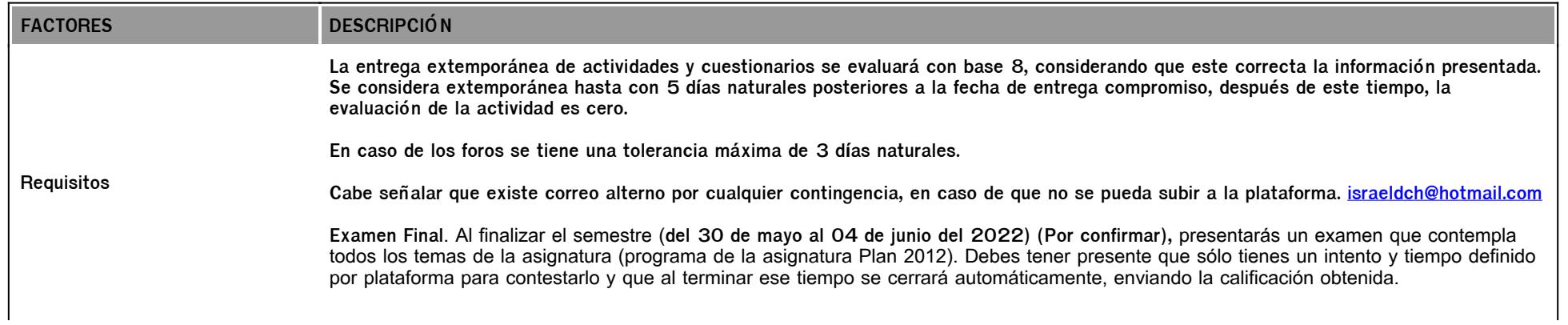

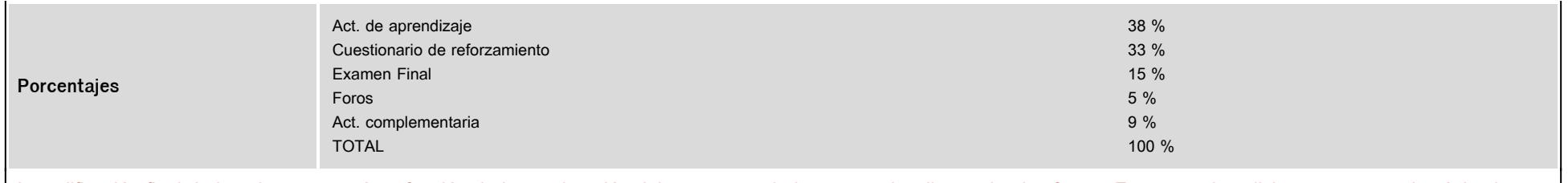

La calificación final de la asignatura está en función de la ponderación del asesor, no de la que se visualiza en la plataforma. Es necesario solicitar por correo electónico la calificación final al asesor.

## **VIII. Recursos y estratégias didácticas**

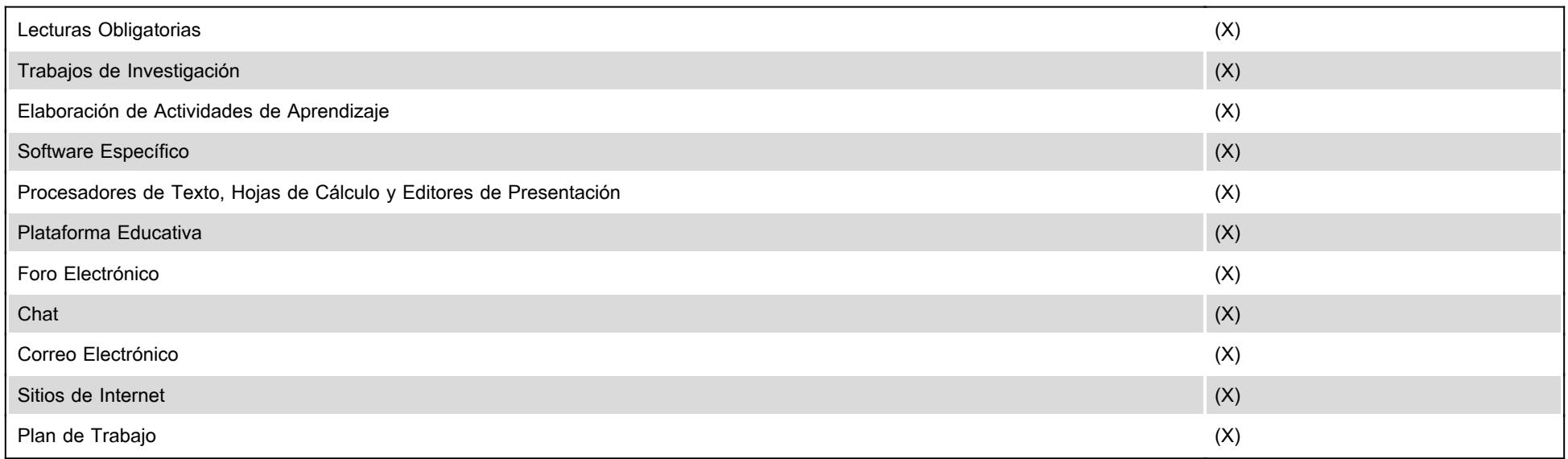